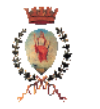

## **QUADRO GENERALE RIASSUNTIVO**

Comune di Cattolica

Esercizio: 2023 - Allegato n. 10 - Rendiconto della gestione

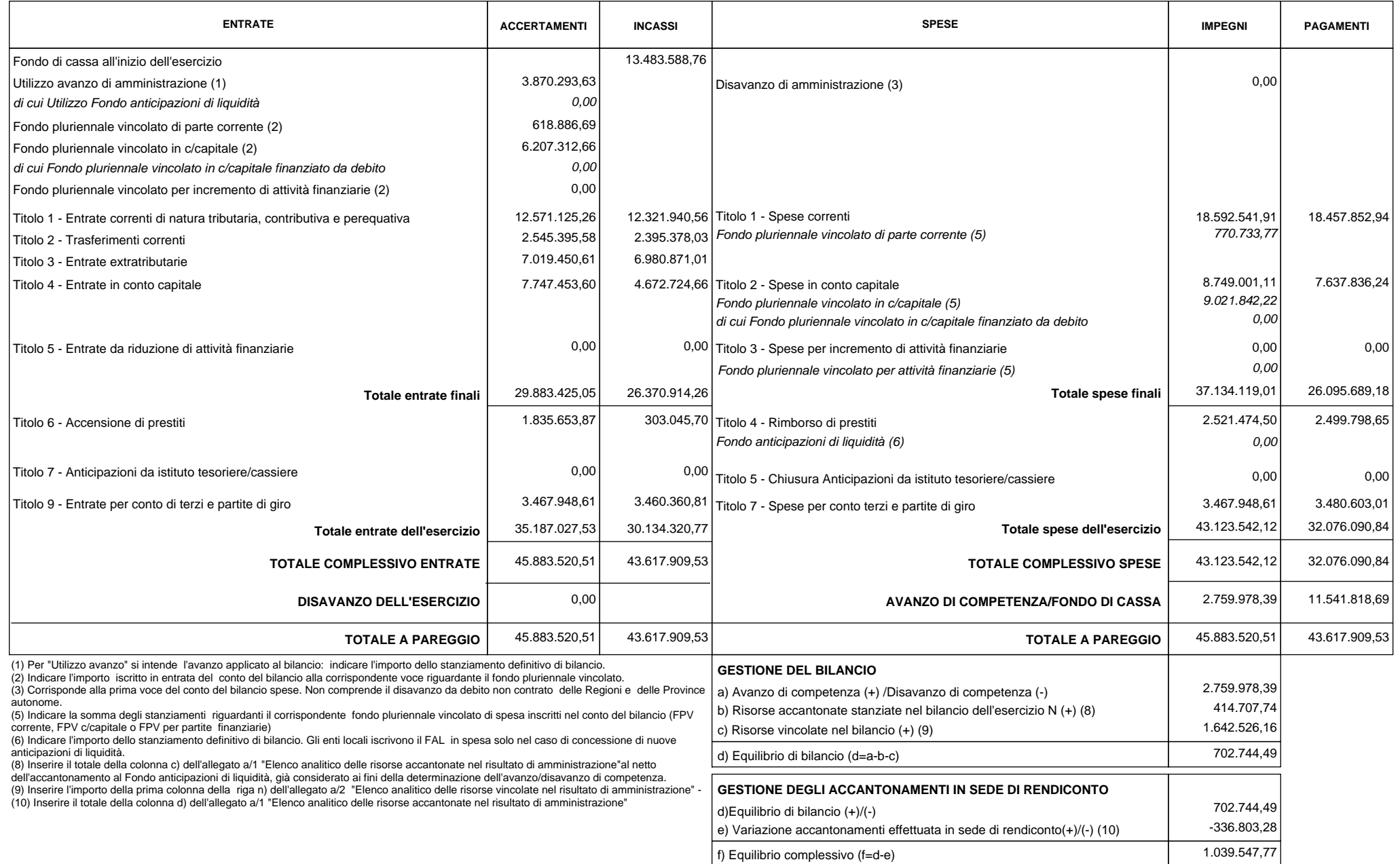